# dump/XDC Debugging Tool

dump analysis for z/XDC and c/XDC

## **What is dump/XDC?**

dump/XDC is a new licensable feature of z/XDC that works within IPCS as a VERB EXIT, allowing users to examine SYSMDUMPs, IEATDUMPs, SVC dumps, operator dumps and stand alone dumps using z/XDC's powerful mapping commands and display tools. A user can also issue IPCS commands from within dump/XDC.

dump/XDC allows you to analyze dumps occuring in a local environment as well as dumps provided by an outside source from a remote environment, such as a downstream customer.

## **What can dump/XDC do?**

#### **dump/XDC's various maps help you quickly locate points of interest in a dump.**

• Module Maps show where bind time symbols such as class names, csect names, common block names, part names, and entry names are located.

# **Key Benefits**

**Use z/XDC and c/XDC mapping and formatting capabilities to display dumped storage as:**

- Source image assembler programs
- Source image C/C++, Metal C and System C programs
- System and user control blocks and data areas
- C variables, arrays, structures, and slices
- Object code disassembly

**Greatly improved dump analysis environment thanks to z/XDC's powerful syntax and clean display.**

**Versatile commands combine IPCS functionality with z/XDC mapping and code display.**

- Assembler Csect and Dsect maps show where, within a given csect or dsect, named statements or data field names are located. These can be either Symbol Level Maps or ADATA Source Level Maps.
- High Level Language (HLL) source image maps show a High Level Language program's original language statements, variables and commentary (available with c/XDC license).

**dump/XDC allows you to use many of z/XDC's commands with a dump** including the DISPLAY and FORMAT commands. While stepping is not possible, often being able to see execution information (such as the PSW and registers) can aid problem diagnosis. Additional commands such as LIST DSTG were created specifically to enhance dump analysis.

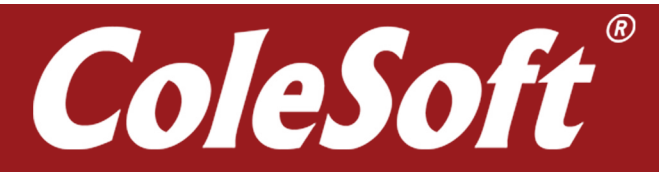

# DATA SHEET: DUMP/XDC

**dump/XDC integrates into IPCS**, so you can go back and forth using either product's commands when rummaging around in the dump. dump/XDC will capture IPCS's reports and present them to you within dump/XDC's own displays.

**Examine dumps that occurred in a remote environment** using the included XCDMMEF utility to gather information about the libraries and architecture that can be used in conjunction with the dump. Ask a customer to provide the XDCMMEF output along with a dump, and you'll be much better equipped to solve your customer's problem.

**dump/XDC preserves the state of your dump analysis session** using IPCS Literal Equates, allowing you to pick up where you left off. Additionally, dump/XDC journals and replays commands for you when you return to a dump/XDC session on a particular dump. These features make it easier to break up the long, complex affair of dump analysis without loosing your progress.

*[dump/XDC] is truly amazing. Like the core product, it fully supports source mapping of control blocks and programs but while using IPCS to process a dump. It provided immediate value when attempting to diagnose various problems in our test system. Instead of bouncing back and forth between program listings and a hex dump, I was looking at my source code and the registers at play. It's the laser I always wanted as kid.*

*Coupling the source and data mapping with dump/XDC REXX support will allow us to write some powerful dump analysis routines significantly reducing problem resolution times.*

- Kevin Pintar, Imperva

The views and opinions expressed above are solely those of the individual contributor and do not represent the views or opinions of Imperva.

### **Get dump/XDC**

ColeSoft Marketing offers a no obligation, 60-day trial period for dumpXDC. During that time, you will be able to install dump/XDC, test it out, and see if it performs as well for you as it has for our many loyal users. We offer free, internet-based training and comprehensive technical support.

**Call 800-XDC-5150 or visit** *[xdc.com/trial](http://xdc.com/trial)* **to start your FREE 60-DAY TRIAL!**

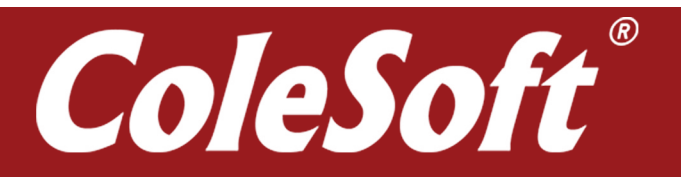